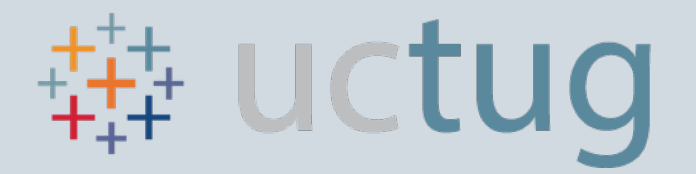

# Tableau User Group UC San Diego: Executive Dashboard

UC SAN DIEGO - IPPS ANALYTICS

IRVIN PALACIOS

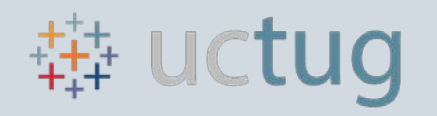

### Integrated Procure-to-Pay Solutions

### Our mission:

Integrated procure-to-pay solutions and customer care in support of worldclass education and research

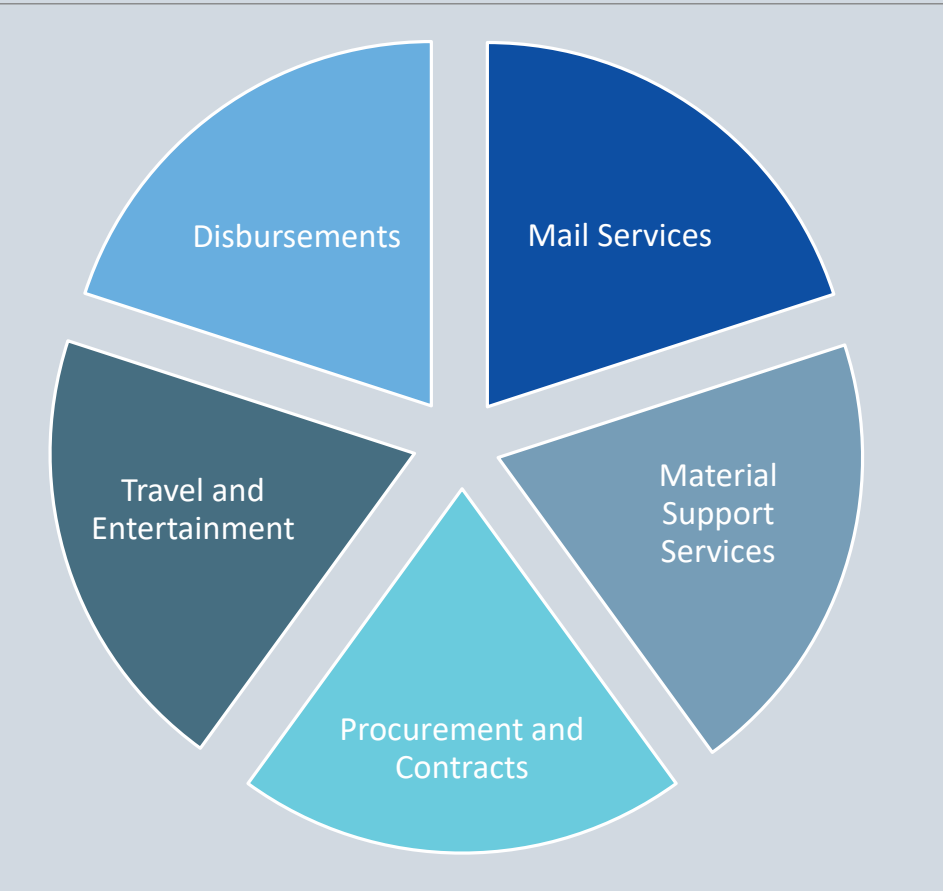

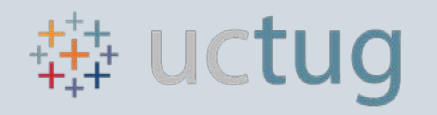

### Integrated Procure-to-Pay Solutions

### Our mission:

Integrated procure-to-pay solutions and customer care in support of worldclass education and research

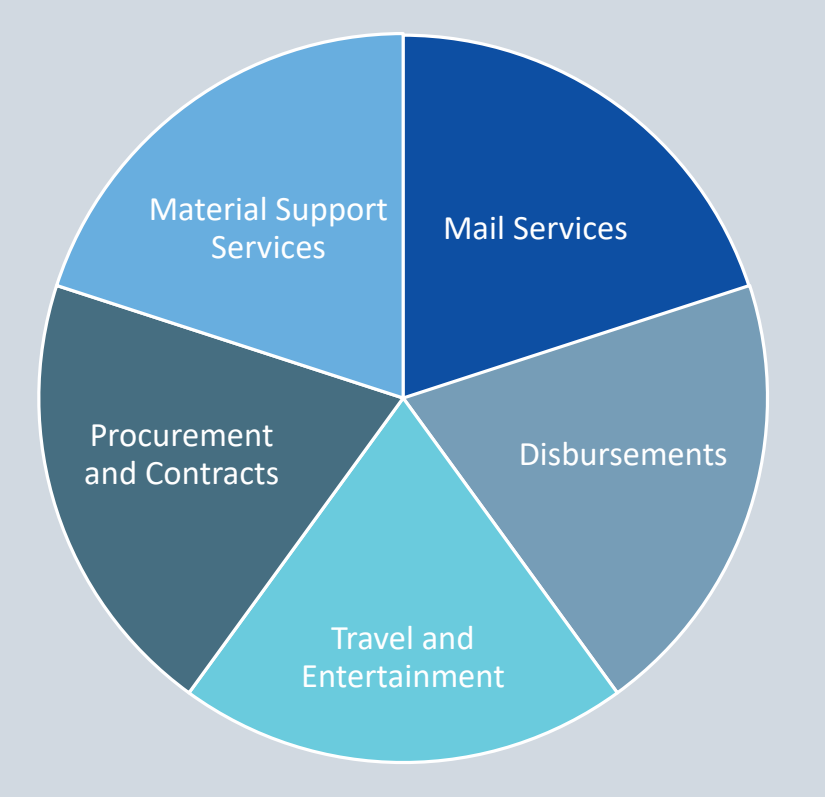

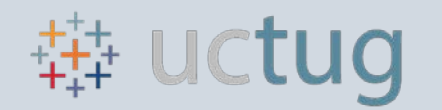

### What Is The Truth?

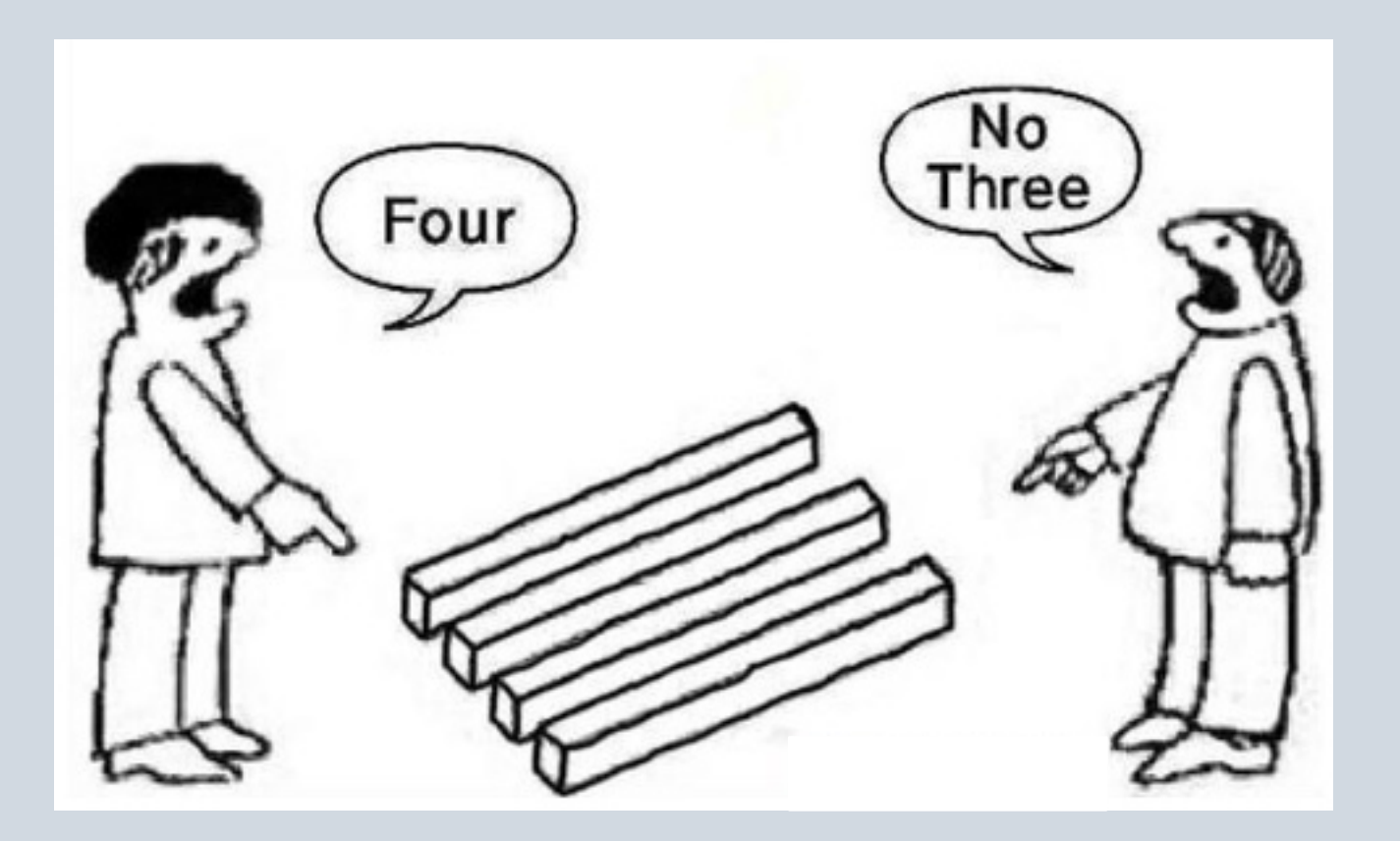

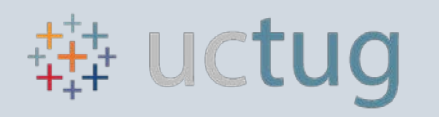

# IPPS Executive Dashboard

Houses strategic metrics in ONE dashboard Owned by IPPS Core Leadership Team Maintained by the IPPS Analytics Team

### Dashboard Features:

- 30+ Metrics
- 14 Unique Data Sources
- Visual Grading System
- Underlying Supporting Dashboards

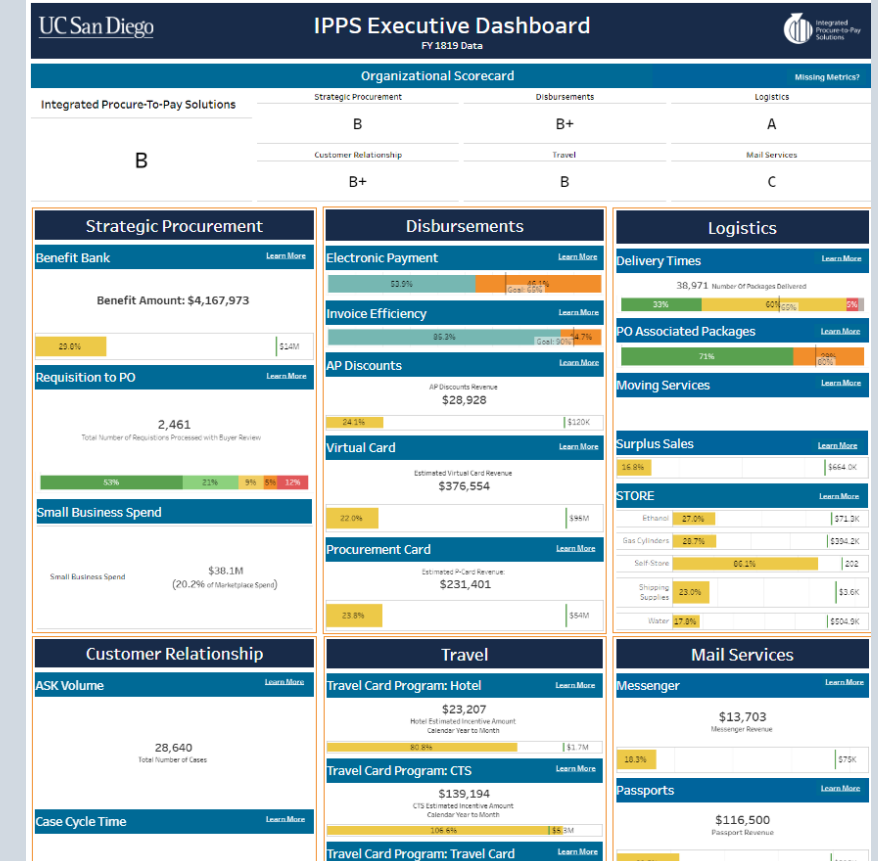

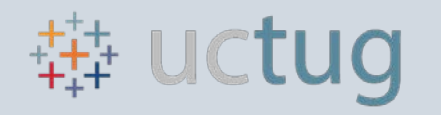

### Adventure Time

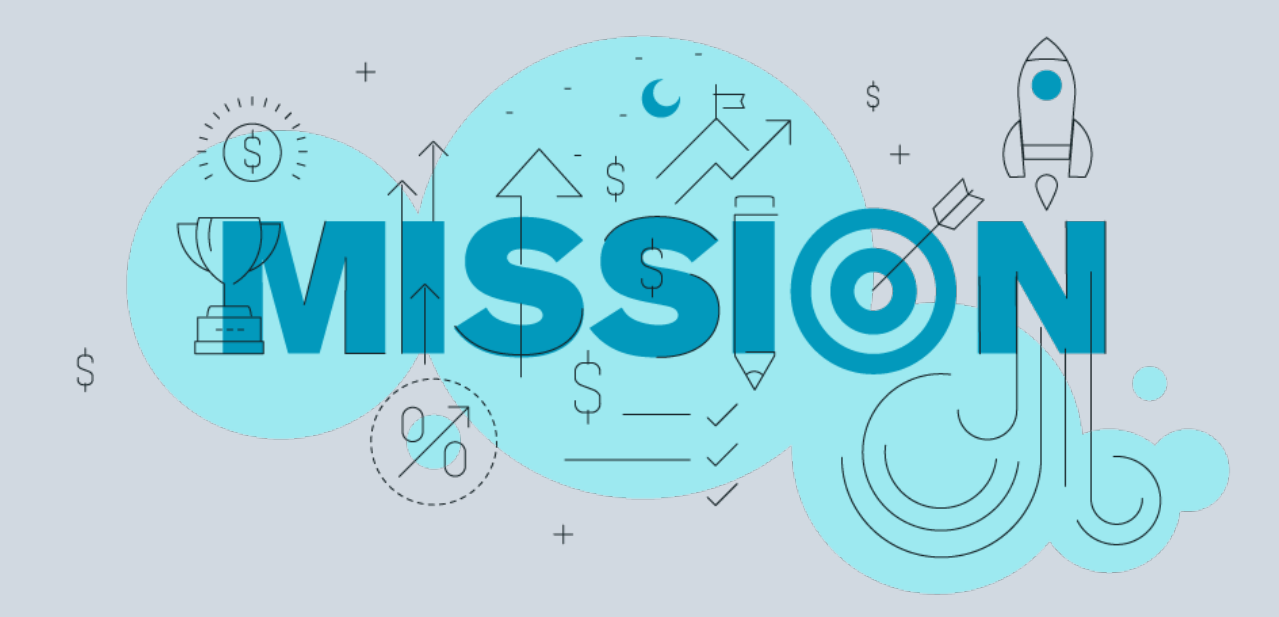

- 1. Defining Metrics Process
- 2. Leveraging Business Intelligence Features
- 3. Tiers & Building Data Sources
- 4. Grading System
- 5. The Lessons We Learned

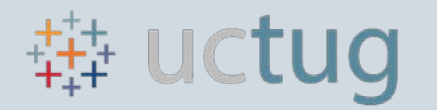

### Metric Collection

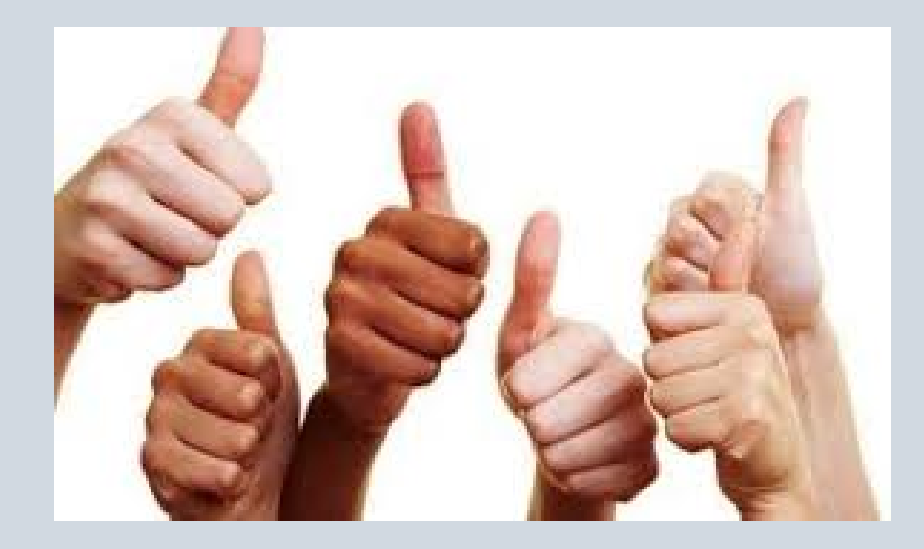

Leadership Buy-in is Essential

• Core knowledge and decision maker

What Metrics to Develop?

• Wish list

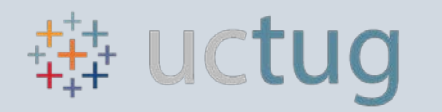

# Juggling The List

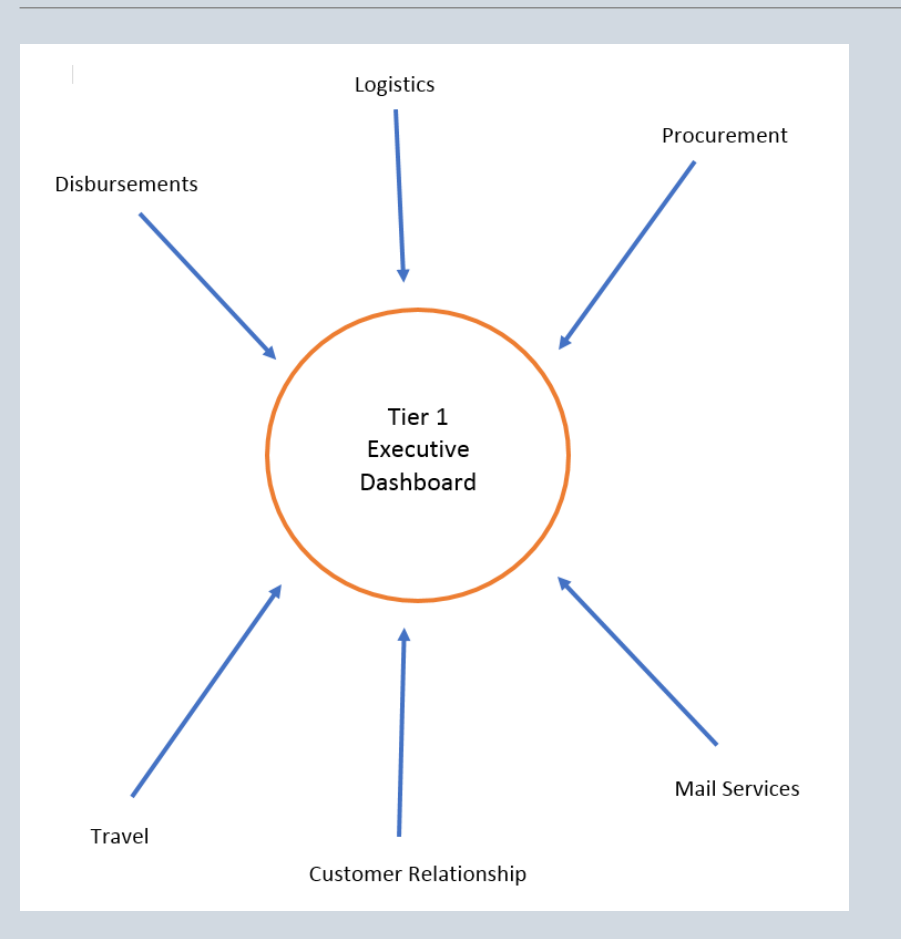

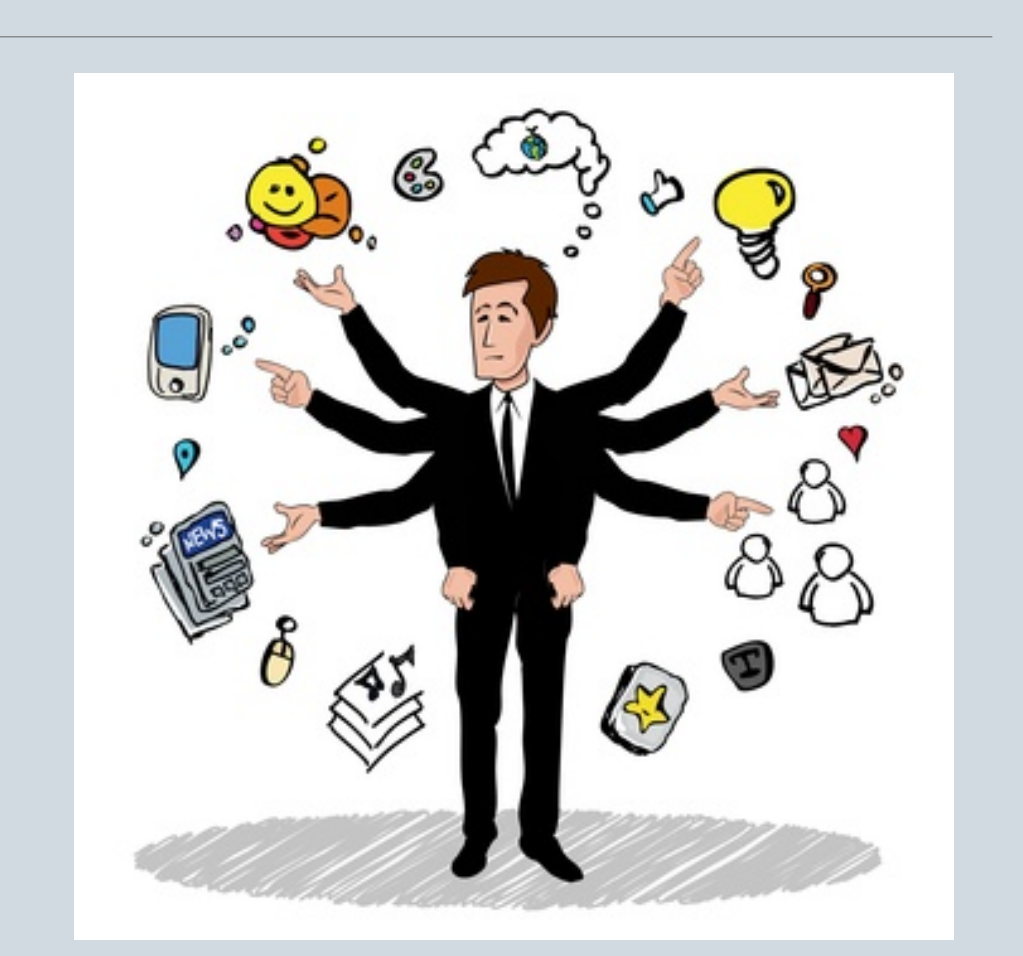

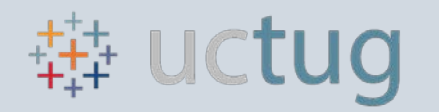

### Metric Collection

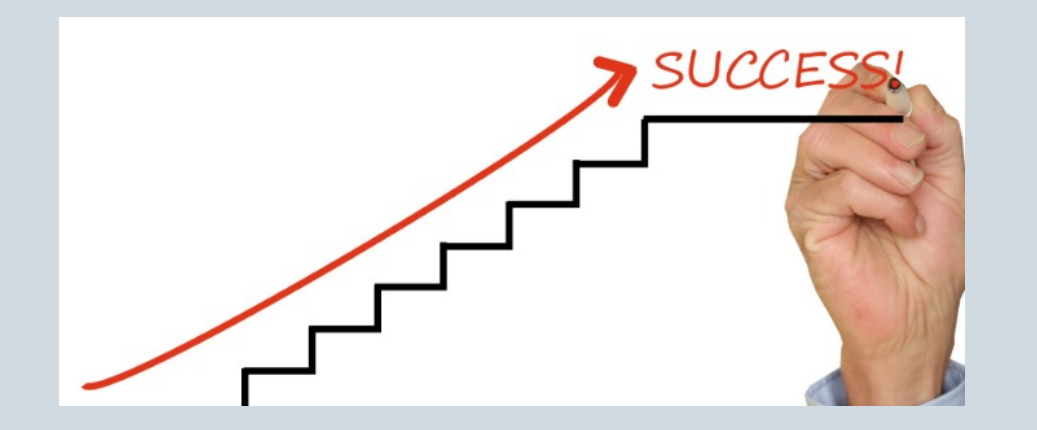

How Feasible are the Metrics?

- Importance to the organization?
- Impact to Analytics Team workload?
	- Complexity & Data Access

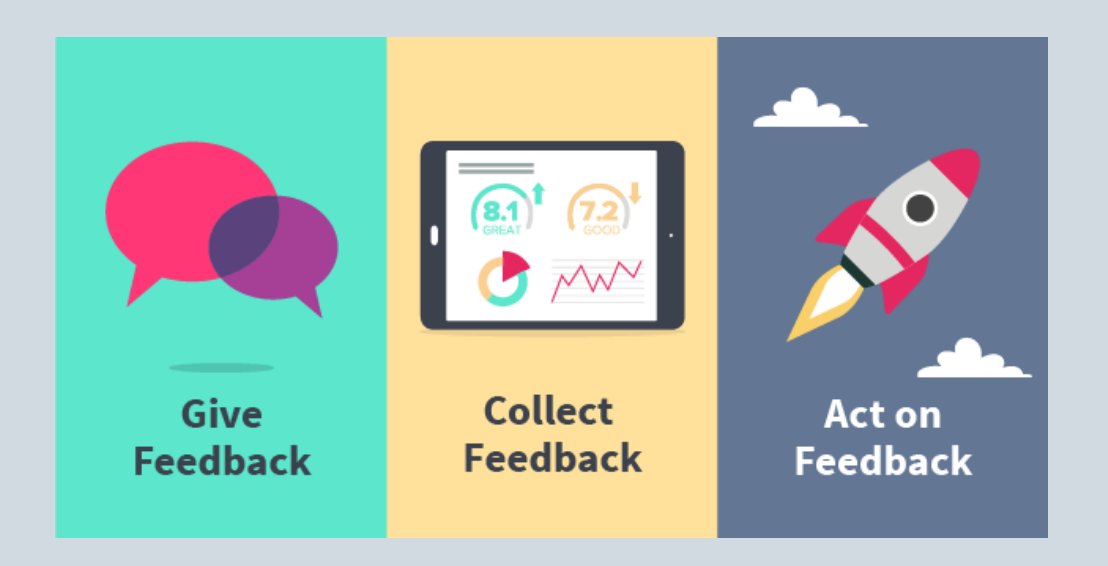

Continuous Engagement

• Meet with division leaders 2-3 times a week

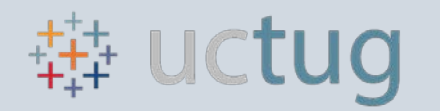

# Leveraging Analytics Tools

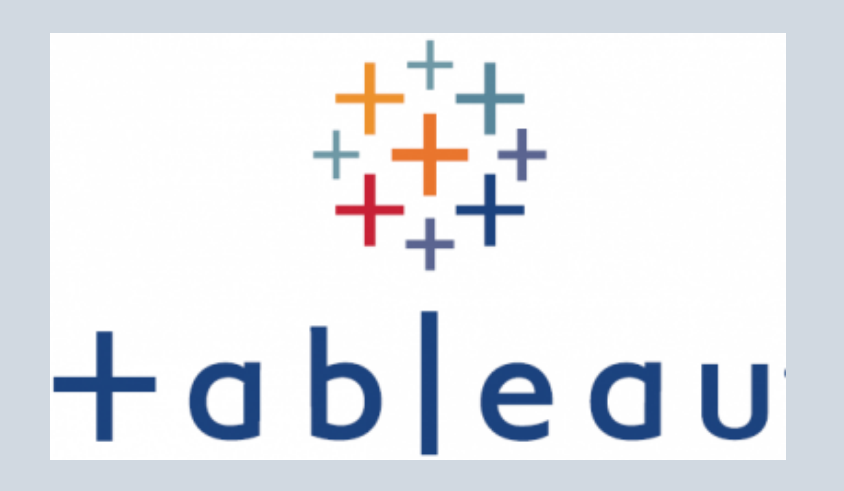

Business Intelligence tool:<br>**Business Intelligence tool:** Tableau features embedded URL's<br>This is the foundation of the da

This is the foundation of the dashboard tier system

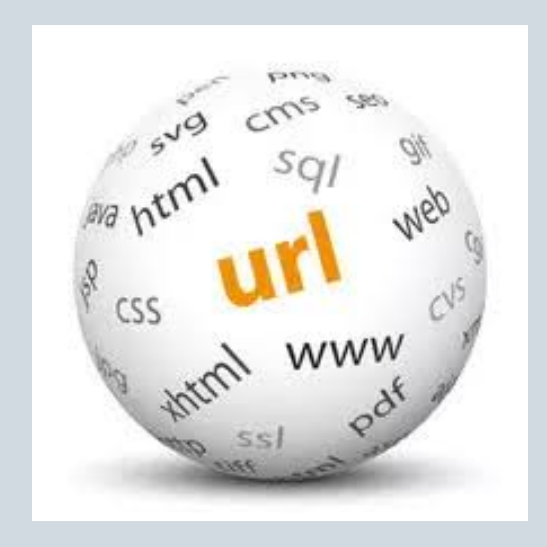

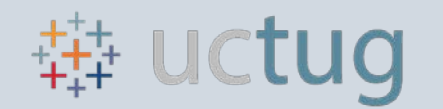

# Avoiding The Pitfall

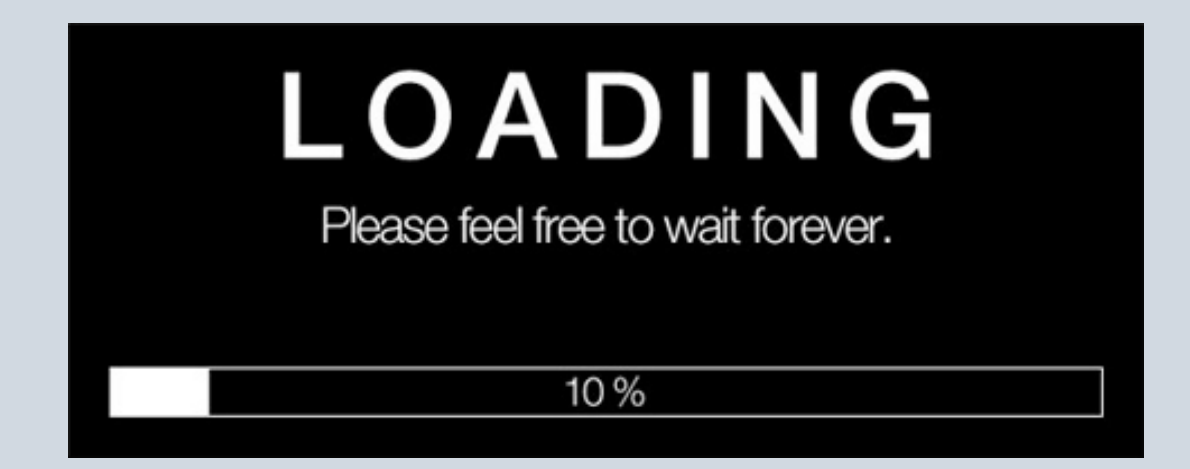

### Pitfall: High Data Volume High Volume of data = Slow Performance

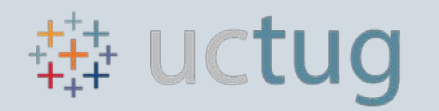

### How Much Data?!?

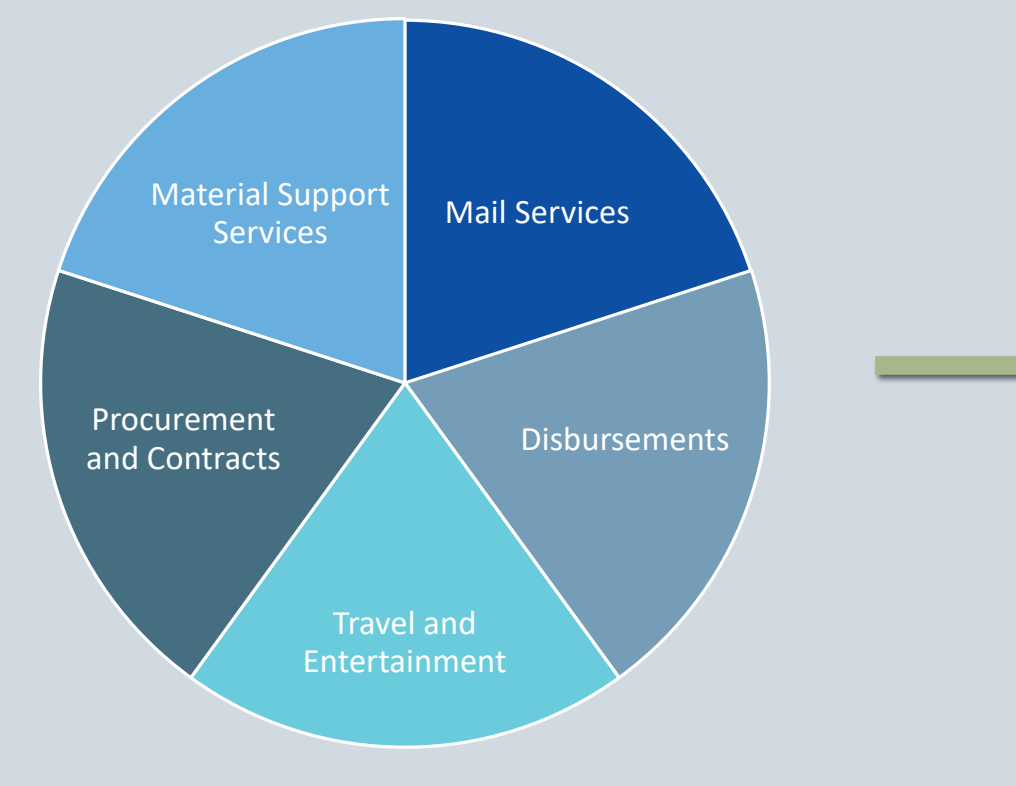

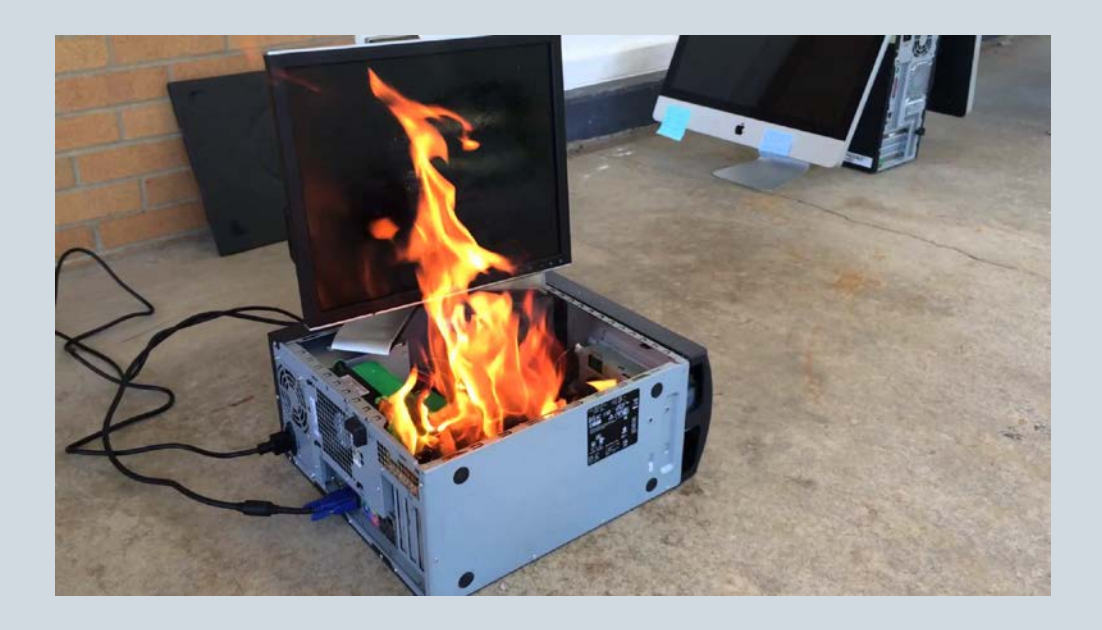

\*No computers were harmed in the making of this dashboard

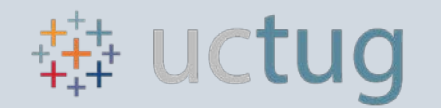

# Avoiding The Pitfall

# Solution: Tier Dependent Data Sources

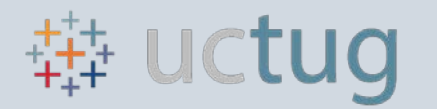

### Data Tiers

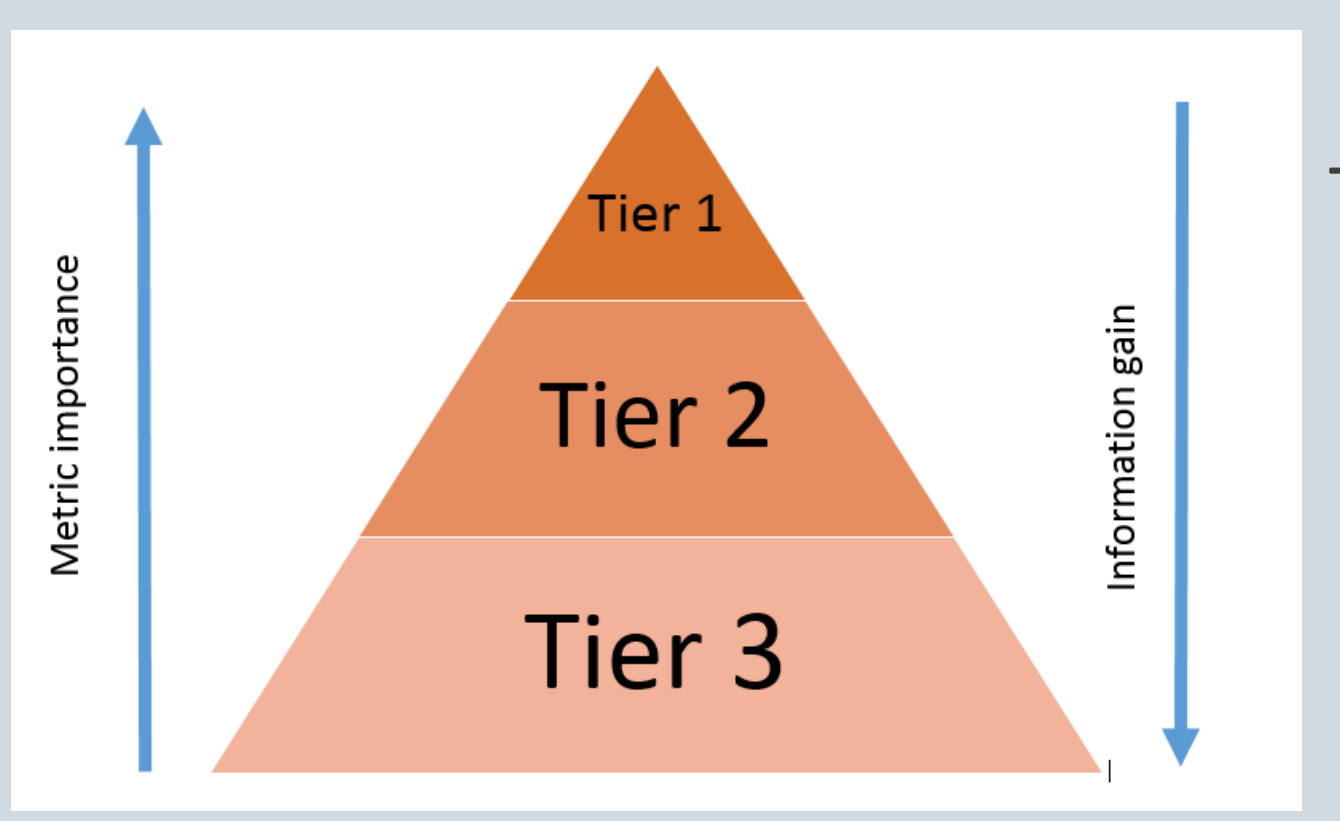

Tier 1 = Executive Dashboard (1) Tier 2 = Director Level Dashboard (36) Tier 3 = Project Based Dashboard

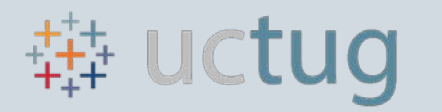

# Tier Examples

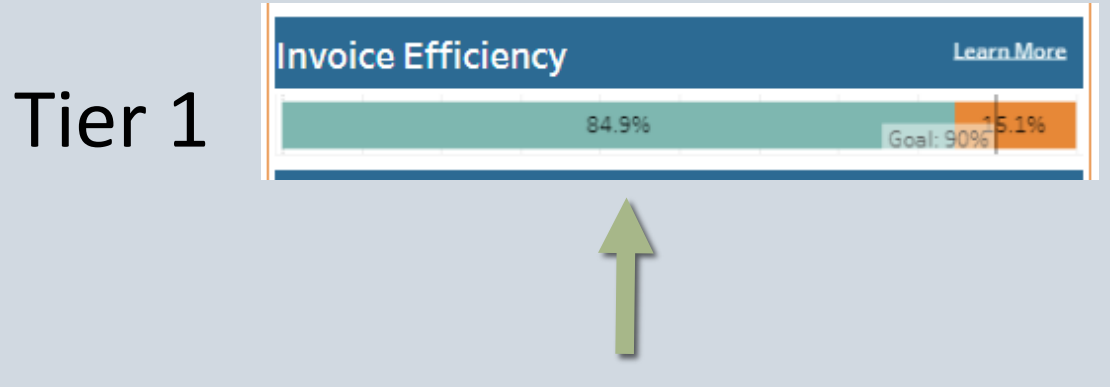

Tier 2

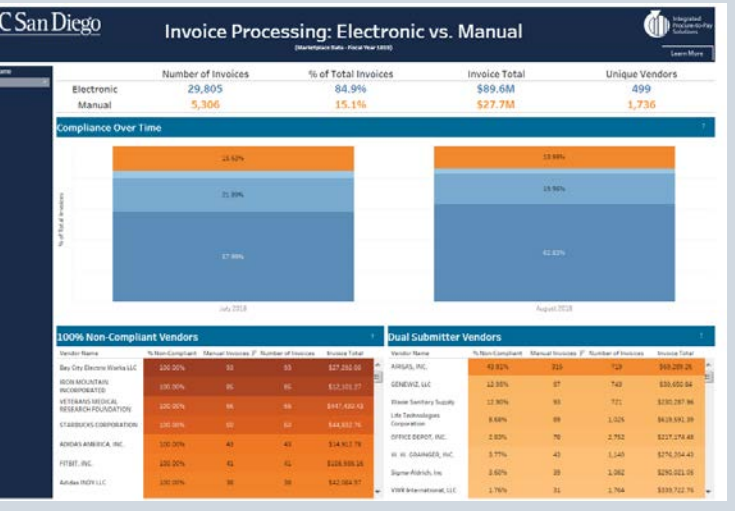

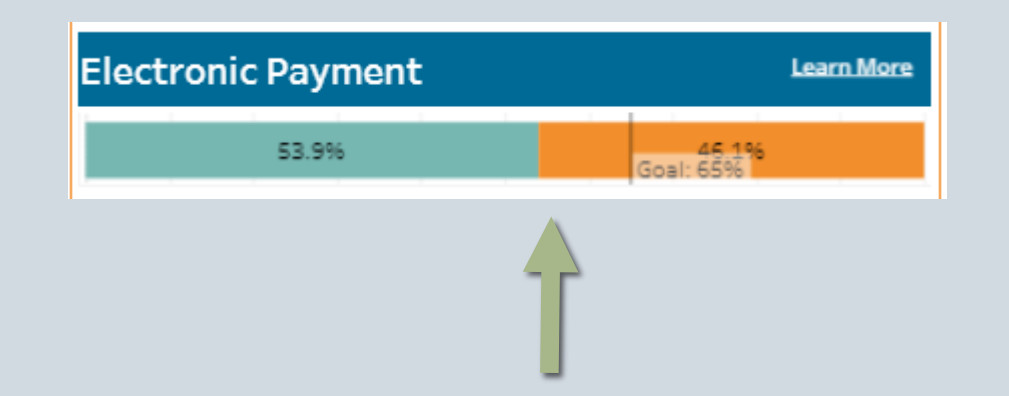

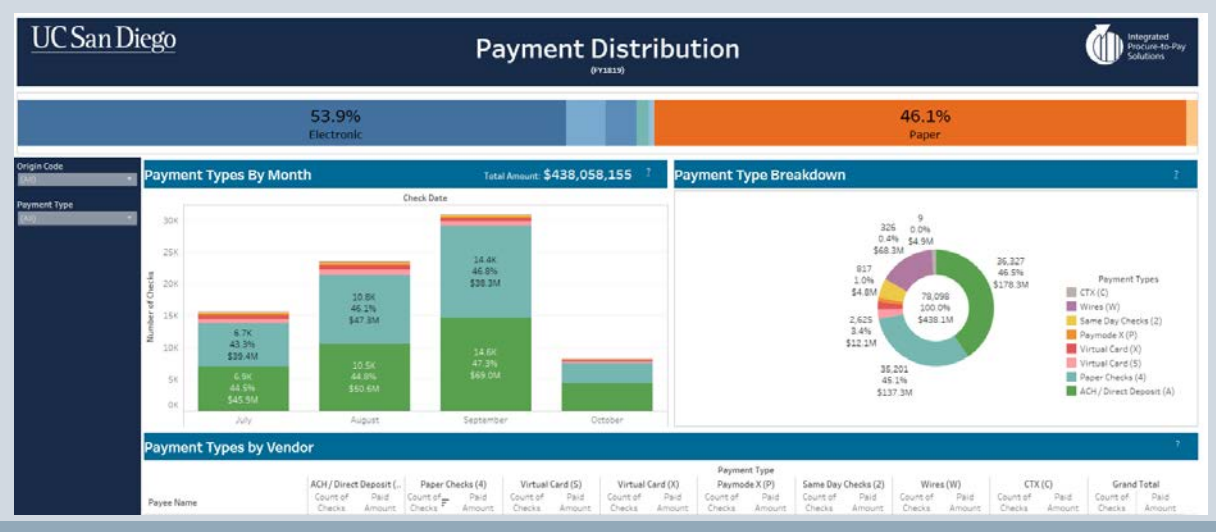

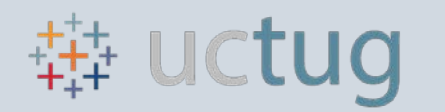

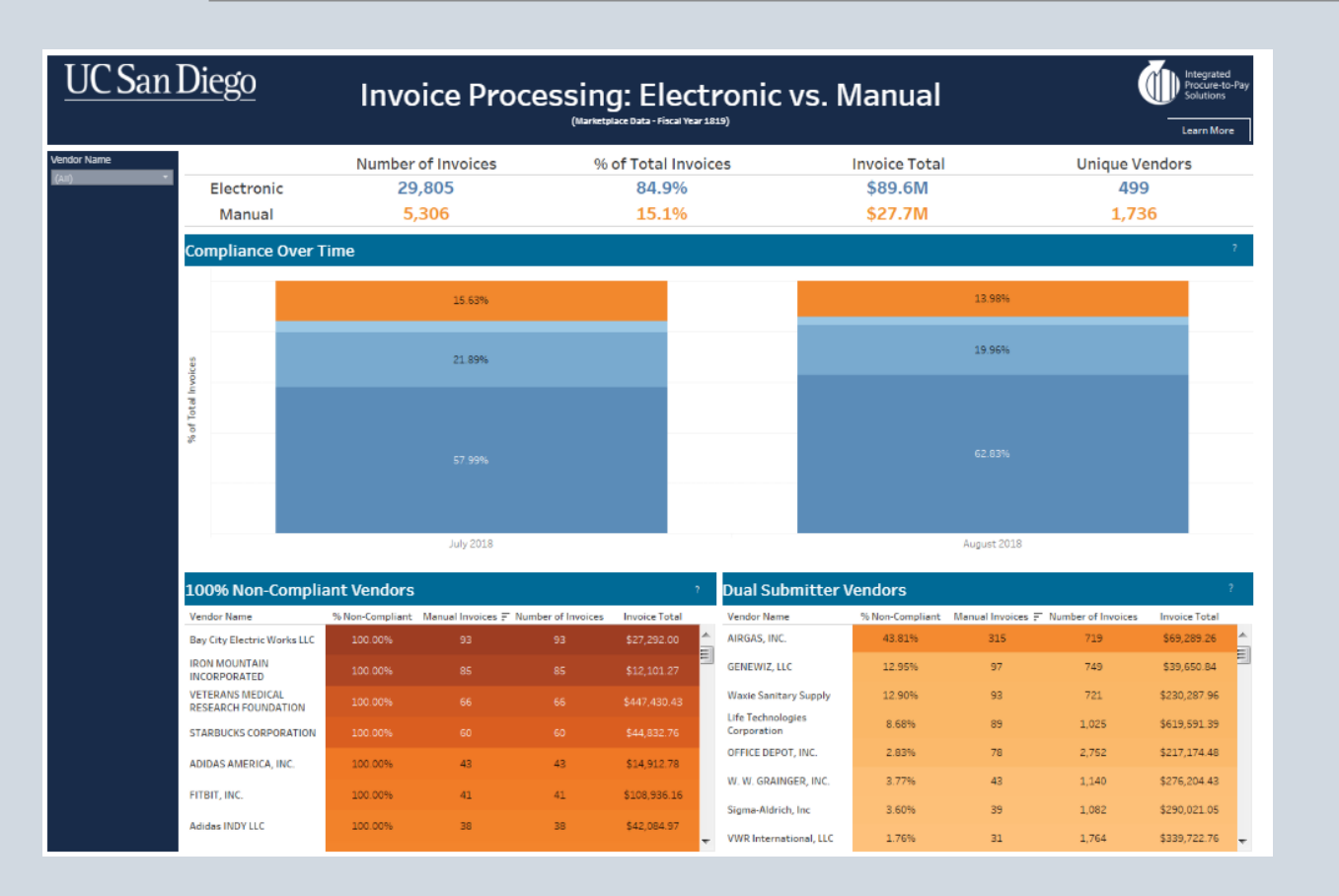

### Tier 2

- Supporting details for Tier 1 metrics
- Explain WHAT is happening & WHY it is happening
- Information based on transactional level
- There is a lot of data stored in this tier

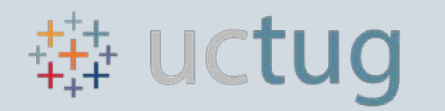

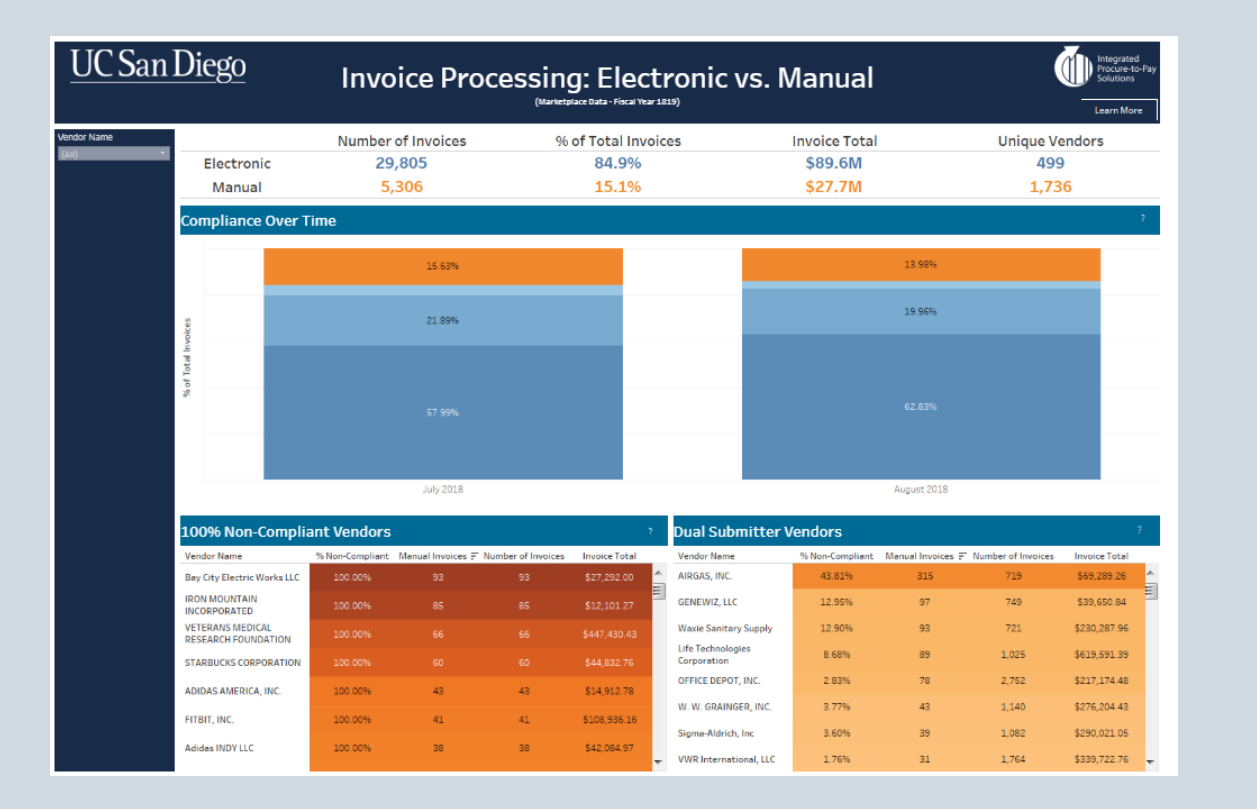

#### Tier 1 Metric:

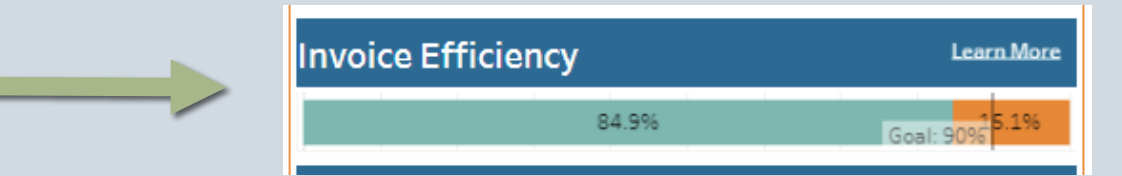

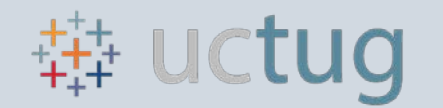

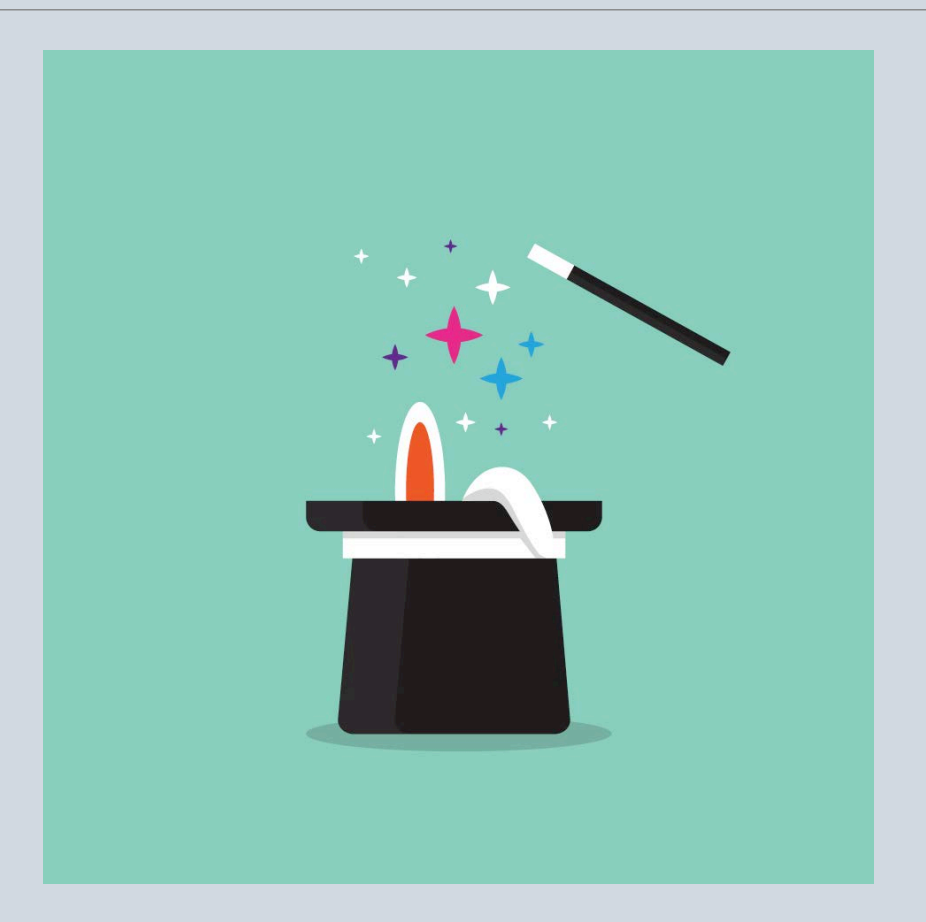

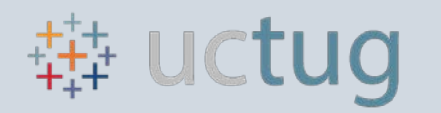

### Tier 1

◦ High level single metric visual

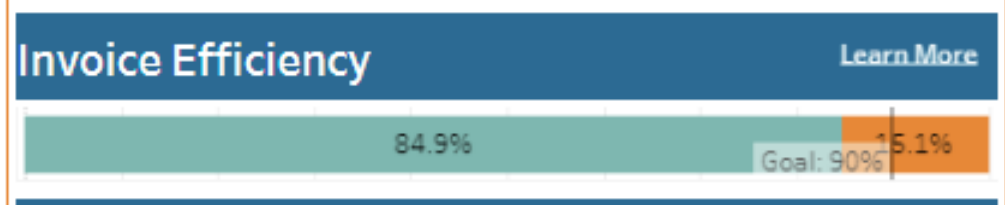

### Key: Summarize data to build one visual

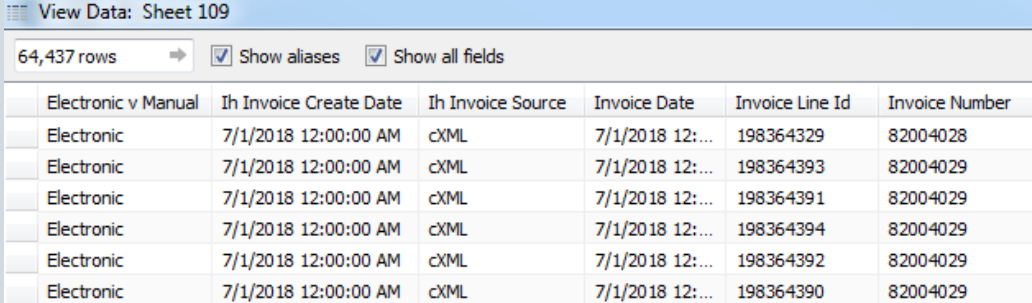

### Summarize Data

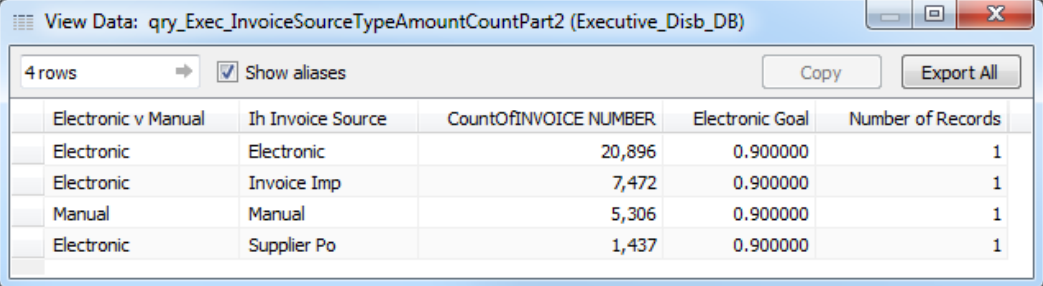

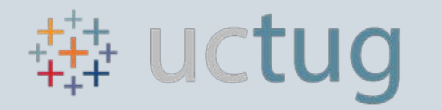

# Recap Slide

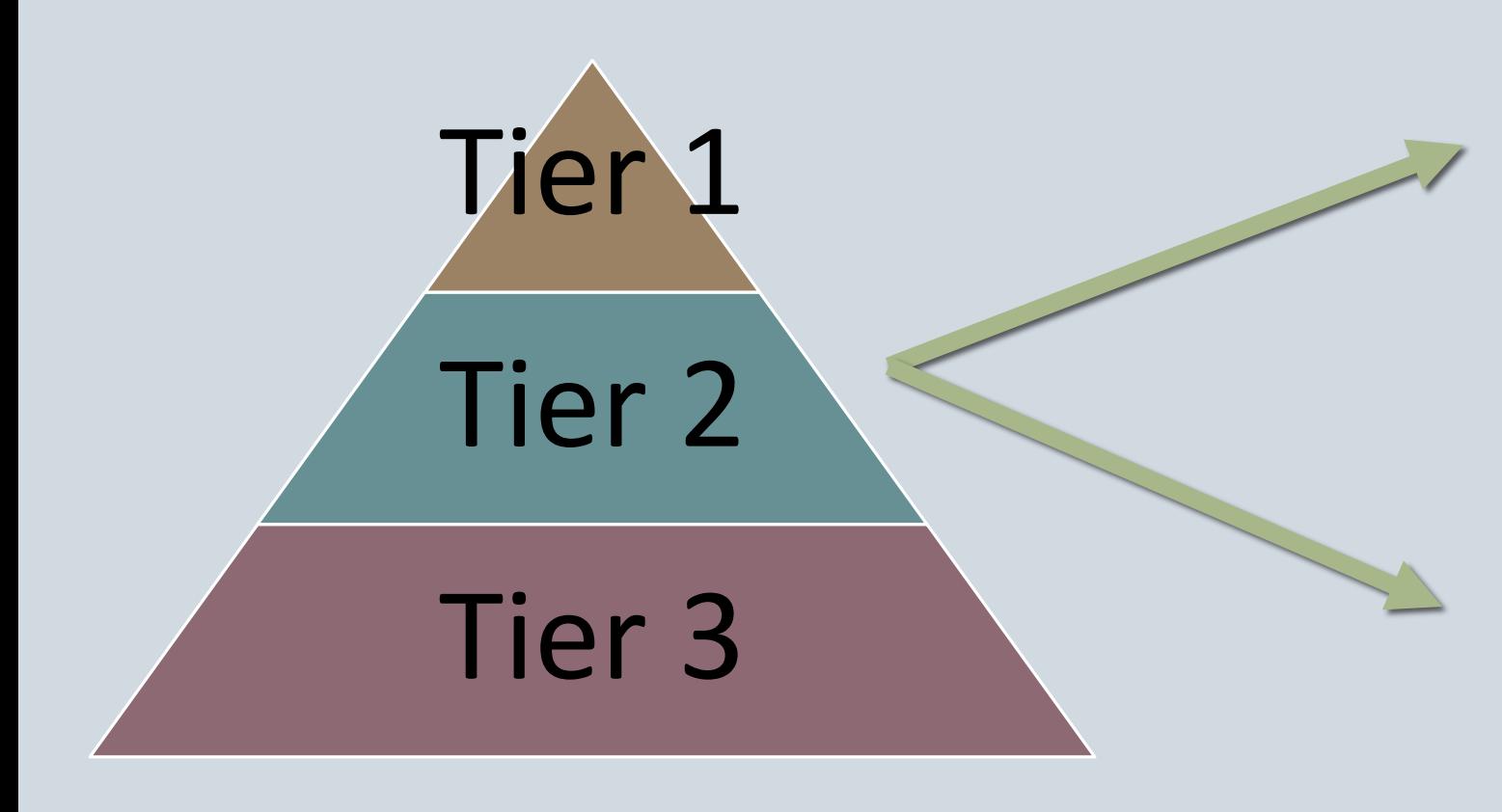

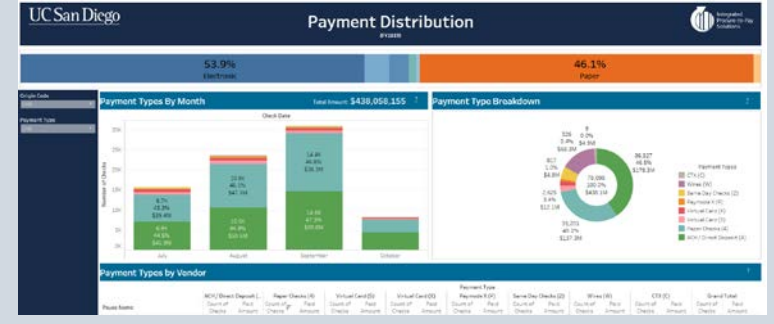

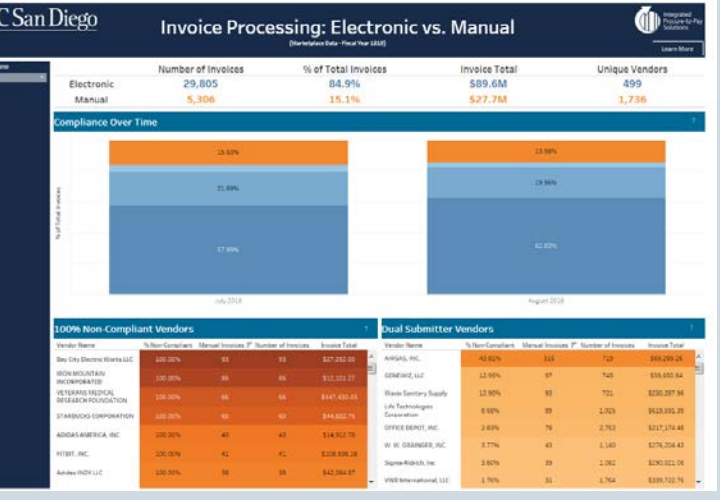

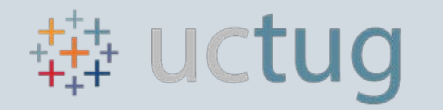

# Recap Slide

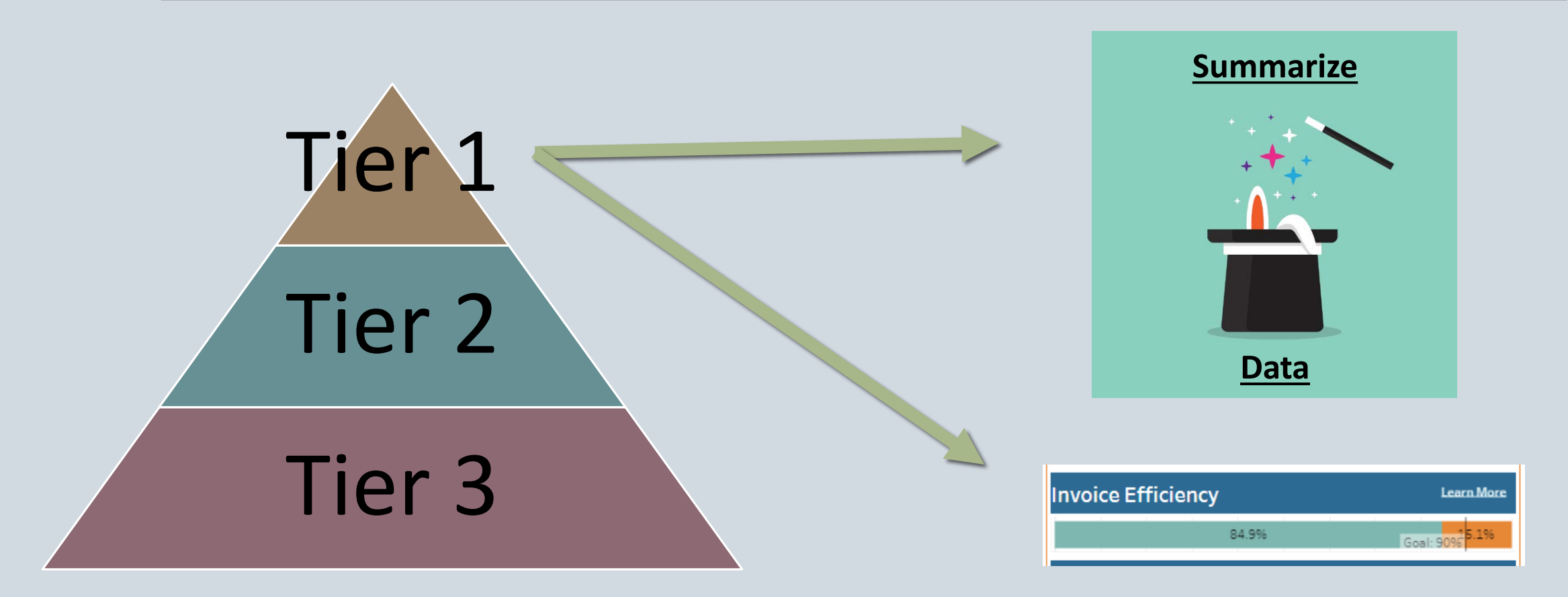

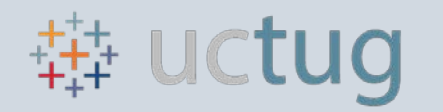

# Recap Slide

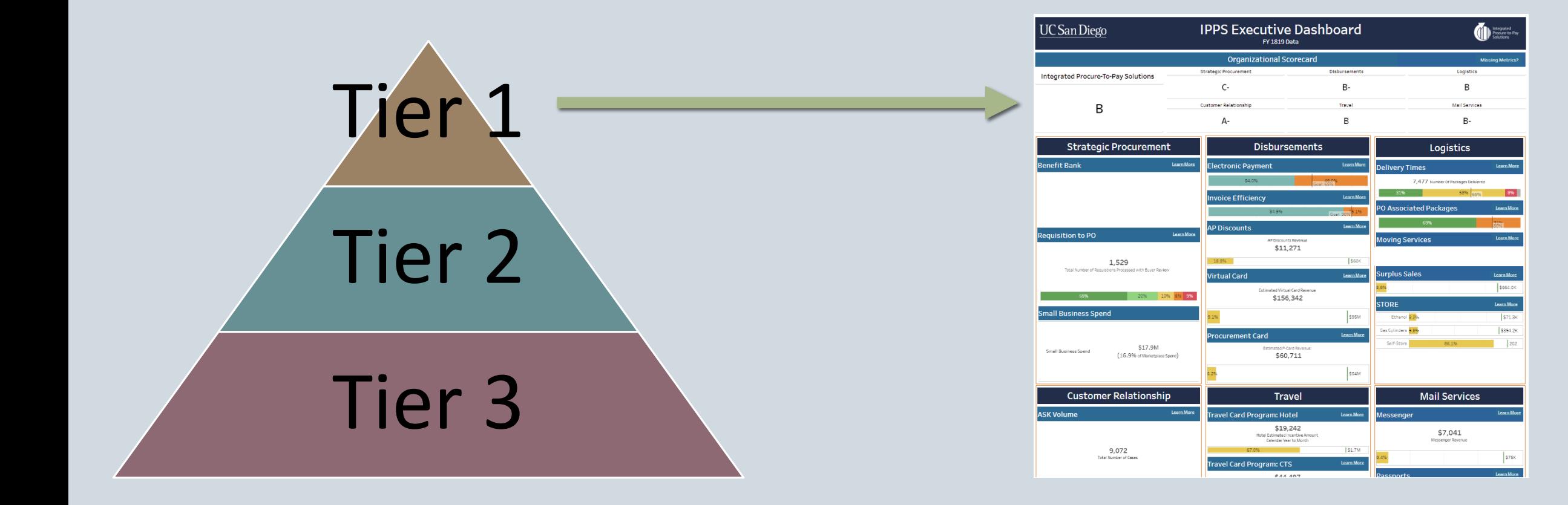

![](_page_22_Picture_0.jpeg)

# Grade Creation

![](_page_22_Picture_6.jpeg)

![](_page_23_Picture_0.jpeg)

### Grade Creation

![](_page_23_Picture_2.jpeg)

![](_page_24_Picture_0.jpeg)

### Grade Creation

![](_page_24_Picture_2.jpeg)

![](_page_25_Picture_0.jpeg)

### Executive Dashboard Time!

![](_page_25_Picture_6.jpeg)

![](_page_26_Picture_0.jpeg)

Defining Metric Goals & Benchmarks is Critical

![](_page_26_Picture_3.jpeg)

![](_page_27_Picture_0.jpeg)

Defining Metric Goals & Benchmarks is Critical Subject Matter Experts are Key

![](_page_27_Picture_3.jpeg)

![](_page_28_Picture_0.jpeg)

Defining Metric Goals & Benchmarks is Critical

Subject Matter Experts are Key

External Data Sources

![](_page_28_Picture_5.jpeg)

![](_page_29_Picture_0.jpeg)

Defining Metric Goals & Benchmarks is Critical

Subject Matter Experts are Key

External Data Sources

Can't Measure What You Don't Track

![](_page_29_Picture_6.jpeg)

![](_page_30_Picture_0.jpeg)

Defining Metric Goals & Benchmarks is Critical

Subject Matter Experts are Key

External Data Sources

Can't Measure What You Don't Track

Document, Document, Document

![](_page_30_Figure_7.jpeg)

![](_page_31_Picture_0.jpeg)

Defining Metric Goals & Benchmarks is Critical

Subject Matter Experts are Key

External Data Sources

Can't Measure What You Don't Track

Document, Document, Document

Continuous Organizational Engagement

![](_page_31_Picture_8.jpeg)

![](_page_32_Picture_0.jpeg)

### Mission Accomplished

![](_page_32_Figure_2.jpeg)

![](_page_33_Picture_0.jpeg)

### Resources

### Tableau Conference 2018

◦ [https://www.youtube.com/playlist?list=PL\\_qx68DwhYA\\_NN2iHc9hdIRSQl9FOIm1t](https://www.youtube.com/playlist?list=PL_qx68DwhYA_NN2iHc9hdIRSQl9FOIm1t)

### Tableau Training Videos

◦ <https://www.tableau.com/learn/training>

### InterWorks Blog

◦ <https://www.interworks.com/blog>

### Evolytics Blog

◦ <https://www.evolytics.com/blog>

### Makeover Monday

◦ <http://www.makeovermonday.co.uk/data/>

![](_page_34_Picture_0.jpeg)

# All Done!

![](_page_34_Picture_2.jpeg)

![](_page_34_Picture_3.jpeg)

![](_page_34_Picture_4.jpeg)